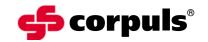

GS Elektromedizinische Geräte G. Stemple GmbH

Hauswiesenstraße 26 D-86916 Kaufering

Tel. +49 8191 65722-0 Fax +49 8191 65722-22

info@corpuls.com www.corpuls.com

| No.                  | Target audience                     | Date                | Number of pages |
|----------------------|-------------------------------------|---------------------|-----------------|
| 007                  | All users                           | 2010-10-11          | 8               |
| Affected products    | Serial numbers / Lot identification | Software / Firmware |                 |
| corpuls <sup>3</sup> | see Annex D                         | independent of t    | he SW-version   |

Dear Sir or Madam,

we would like to inform you via this letter about a sporadic malfunction of the communication line during the use of the **corpuls**<sup>3</sup> as a compact device.

Because of customer complaints we noticed a minor number of malfunctions of the IrDa-communication between the connected modules. The malfunction is caused by a defective part of a circuit board of the **corpuls**<sup>3</sup>. We were able to identify the source of the problem in a specific incoming lot of these circuit boards. We then commissioned a laboratory investigation of the defective components which yielded the following results:

The affected components sustained initial damage during the production process at our component supplier. Due to this initial damage the components have an increased risk of malfunction in the first months of using the device.

We have decided to recall all devices affected by the damaged components and to change the defective component as a preventive action.

Please read this customer information carefully and return the filled-in and signed confirmation letter (Annex B) to GS until 2010-10-30 at the latest.

| Document name and location: | U:\Allgemein\Technische Bulletins\TB_007_eng.doc | Page           | 1 of 8        | 4 |
|-----------------------------|--------------------------------------------------|----------------|---------------|---|
|                             | 2010-10-07                                       | Release date.: | 2010-10-11    |   |
| Translator name:            | Dr. Anke Bader                                   | Release name:  | Klaus Stemple |   |

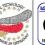

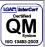

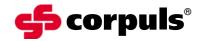

### 1. Error Description

The communication between the modules of the **corpuls**<sup>3</sup> is suddenly faulty.

Identification of the problem:

- ECG curves are failing permanently
- Pairing of new modules is not possible
- Permanent display of the message: "No connection to …" (See User Manual chapter 10 Procedure in case of malfunctions, Table 10-6 Network alarms)

### Important!

The malfunction **cannot** be corrected by restarting the device.

If you restart your device and the malfunction is still persisting, the error messages can be assigned to the malfunction of the communication components.

### 2. Precondition for the Occurrence of the Error

The circuit boards in your device originate from the identified lot of incoming goods with defective communication components.

#### 3. Potential Risk

The device does not work correctly during use as a compact device. A delay of max. 20 sec is possible until the device has switched to wireless communication (modular use).

## 4. Safety Information

In case of a malfunction of the IrDa communication during the use of the **corpuls**<sup>3</sup> as a compact device, separate the device to the individual modules and change to wireless communication (see User Manual chapter 4.4 Disconnecting and Connecting Modules).

Now you can use the device without limitations until the mission is finished. You can use all monitoring, diagnostic and therapeutic functions in the modular operating mode.

Do not connect "new" modules during an ongoing mission. In case of the malfunction of communication the connection authorisation (pairing) is not carried out correctly (see User Manual chapter 3 Introduction). When testing the radio connection, the wireless communication is not established and the device issues an alarm ("No connection to...").

Devices like this are not functioning correctly and must not be used.

Combine "new" modules only at the EMS headquarters or in a clinic.

### 5. Troubleshooting for Conspicuous Devices

Troubleshooting is possible only indirectly by separating the modules and changing to wireless communication (see User Manual chapter 4.4 Disconnecting and Connecting Modules).

Now you can use the device without limitations until the mission is finished. You can use all monitoring, diagnostic and therapeutic functions in the modular operating mode.

| Document name and location: | U:\Allgemein\Technische Bulletins\TB_007_eng.doc | Page           | 2 of 8        | Sen TECHNOLOGY | LGAP InterCert Certified |
|-----------------------------|--------------------------------------------------|----------------|---------------|----------------|--------------------------|
| translation date:           | 2010-10-07                                       | Release date.: | 2010-10-11    |                | QM                       |
| Translator name:            | Dr. Anke Bader                                   | Release name:  | Klaus Stemple | MACK IN GETHER | ISO 13485:2003           |

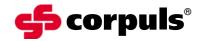

### 6. Immediate Measures

Please instruct the user again on:

- Error messages and corrective measures
- Correct actions in case of malfunction of the IrDa communication during the use of the corpuls<sup>3</sup> as a compact device
- Informing your sales and service partner.
- Combining "new" modules only at the EMS headquarters or in a clinic.

### 7. Corrective Measures of the Manufacturer

This security information will be sent to all affected users until October 15th, 2010.

Our service team will exchange all affected boards in the devices as soon as possible. For the time period of this procedure you will be supplied with a loaned device.

### 8. Deadline

Briefing the users should be effected immediately by appropriate measures (e.g. via e-mail or by posting this letter and the user manual amendment at the bulletin board).

Please return the filled-in confirmation letter (Annex B) to GS until October 30th, 2010 at the latest.

The exchange of the affected boards will be carried out within 6 months after the return of the filled-in confirmation letter. The implementation of this corrective action has to take place until 2011-05-01 at the latest.

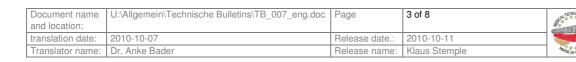

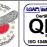

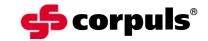

## 9. Contact person of the manufacturer (for questions)

Carsten Fuchs, Vice President, Customer Support Kundendienstleiter

Tel.: +49 (0) 81 91 6 57 22 30 Fax: +49 (0) 81 91 6 57 22 22 E-Mail: md-vigilance@corpuls.com

We thank you for understanding and apologise for any inconvenience you may have in connection with this corrective action. Questions concerning this matter will be answered by your national sales and service partner (<a href="www.corpuls.com">www.corpuls.com</a>).

Kind regards

GS Elektromedizinische Geräte G. Stemple GmbH

Günter Stemple Klaus Stemple

Managing Director General Manager R&D/Production Geschäftsführer Geschäftsführer F&E/Fertigung

| Document name and location: | U:\Allgemein\Technische Bulletins\TB_007_eng.doc | Page           | 4 of 8        | Γ |
|-----------------------------|--------------------------------------------------|----------------|---------------|---|
| translation date:           | 2010-10-07                                       | Release date.: | 2010-10-11    | 1 |
| Translator name:            | Dr. Anke Bader                                   | Release name:  | Klaus Stemple |   |

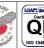

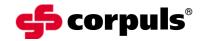

# Annex A

Illustration of the device combination corpuls<sup>3</sup>

- 1 Monitoring unit
- 2 Patient box
- 3 Defibrillator

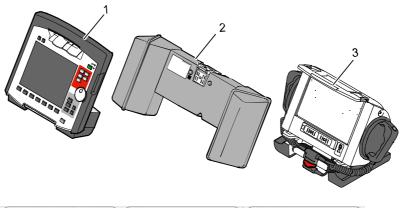

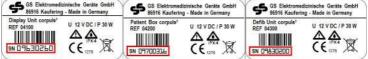

Rating plates with position of the serial numbers

| Document name and location: | U:\Allgemein\Technische Bulletins\TB_007_eng.doc | Page           | 5 of 8        | 4 |
|-----------------------------|--------------------------------------------------|----------------|---------------|---|
| translation date:           | 2010-10-07                                       | Release date.: | 2010-10-11    |   |
| Translator name:            | Dr. Anke Bader                                   | Release name:  | Klaus Stemple | 1 |

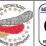

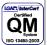

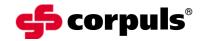

## **Annex B**

| Confirn | nation form                                                           |                                                                |
|---------|-----------------------------------------------------------------------|----------------------------------------------------------------|
| Please  | mark with a cross ALL fields that apply                               | to your company.                                               |
| 0       | We have read and understood the sat Stemple GmbH of 2010-10-11.       | fety information of GS Elektromedizinische Geräte G.           |
|         | We have informed our users in an information and the amendment to the | appropriate way about the contents of this safety user manual. |
|         | We are attaching Annex D (if necessar our company.                    | ary with corrected serial-no.) of the affected devices in      |
|         | illed in by the customer (please print):                              |                                                                |
| Organi  |                                                                       |                                                                |
| Addres  | S:                                                                    |                                                                |
| Locatio | n:                                                                    | Country:                                                       |
| Name:   |                                                                       | First Name:                                                    |
| Mr/Ms/  | Title:                                                                | Fax:                                                           |
| Phone:  |                                                                       | Company stamp:                                                 |
| E-Mail: |                                                                       |                                                                |
| Date/S  | gnature:                                                              |                                                                |
|         |                                                                       |                                                                |

Please return this confirmation form until 2010-10-30 at the latest to: GS Elektromedizinische Geräte G. Stemple GmbH, Hauswiesenstrasse 26, D-86916 Kaufering Fax: + 49 8191 65722 - 22

or scanned-in as PDF attachemend to:

md-vigilance@corpuls.com

| Document name and location: | U:\Allgemein\Technische Bulletins\TB_007_eng.doc | Page           | 6 of 8        | SOUTH TECH |
|-----------------------------|--------------------------------------------------|----------------|---------------|------------|
| translation date:           | 2010-10-07                                       | Release date.: | 2010-10-11    | 1          |
| Translator name:            | Dr. Anke Bader                                   | Release name:  | Klaus Stemple | MOER       |

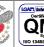

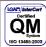

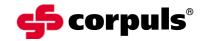

# **Annex C**

Authorised **corpuls**® sales and service partners

Please consult our homepage for international sales and service addresses:

www.corpuls.com

| Document name and location: | U:\Allgemein\Technische Bulletins\TB_007_eng.doc | Page           | 7 of 8        |   |
|-----------------------------|--------------------------------------------------|----------------|---------------|---|
| translation date:           | 2010-10-07                                       | Release date.: | 2010-10-11    | 1 |
| Translator name:            | Dr. Anke Bader                                   | Release name:  | Klaus Stemple | L |

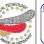

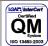

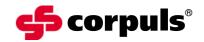

## Annex D

Serial numbers of **corpuls**<sup>3</sup> that are affected in your company (according to our records):

Serial numbers of devices affected

Monitoring unit Patient box Defibrillator

| Document name and location: | U:\Allgemein\Technische Bulletins\TB_007_eng.doc | Page           | 8 of 8        |    |
|-----------------------------|--------------------------------------------------|----------------|---------------|----|
| translation date:           | 2010-10-07                                       | Release date.: | 2010-10-11    | Ι. |
| Translator name:            | Dr. Anke Bader                                   | Release name:  | Klaus Stemple |    |

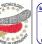

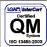